Должность ректор ФГБОУ ВО Вавиловский университет<br>Дата подписания: 14.04.2023 09:44:06

#### Дата подписания: <u>14.04.2023 09:44:06</u> Уникальный програм<del>мный ключ</del>:

528682d78e671e5666@07f01fe1ba2172f735a12<br>**Федеральное государственное бюджетное образовательное учреждение** высшего образования «Саратовский государственный аграрный университет имени Н. И. Вавилова»

СОГЛАСОВАНО

Заведующий кафедрой /Есков Д.В./ by up  $20/9$  r.  $\langle \langle \rangle$   $\langle \rangle$   $\langle \rangle$ 

УТВЕРЖДАЮ и.о. Директора института ЗО и ДО /Никишанов А.Н./  $e^{2\pi i/2}$  20 /9  $\Gamma$ .  $\overline{\mathcal{K}}$ 

# РАБОЧАЯ ПРОГРАММА ДИСЦИПЛИНЫ (МОДУЛЯ)

Дисциплина

(профиль)

Направленность

Квалификация

Нормативный срок

выпускника

обучения

# СОЗДАНИЕ И ОФОРМЛЕНИЕ ЛЕСНЫХ **KAPT**

Направление подготовки

35.04.01 Лесное дело

Охотоведение, лесное и лесопарковое хозяйство

Бакалавр

4 года

Форма обучения Заочная

Разработчик(и): доцент, Кабанов С.В.

(подпись)

Саратов 2019

#### 1. Пели освоения лиспиплины

Целью освоения дисциплины «Создание и оформление лесных карт» является расширение практических навыков проектирования, внедрения и использования геоинформационных систем в профессиональной деятельности, в частности по вопросам создания цифровых пространственно-привязанных отраслевых лесных карт.

#### 2. Место дисциплины в структуре ОПОП ВО

В соответствии с учебным планом по направлению подготовки 35.04.01 «Лесное дело» направленность (профиль) «Охотоведение, лесное и лесопарковое хозяйство» дисциплина «Создание и оформление лесных карт» в структуре ОПОП относится к части, формируемой участниками образовательных отношений, Блока ФТД. Факультативы.

.<br>Дисциплина базируется на знаниях, имеющихся у обучающихся при получении высшего образования (уровень бакалавр) образования.

### 3. Перечень планируемых результатов обучения по дисциплине, соотнесенных с планируемыми результатами освоения ОПОП ВО

Изучение данной дисциплины направлено на формирование у обучающихся компетенции (-ий), представленных в табл. 1.

Таблица 1

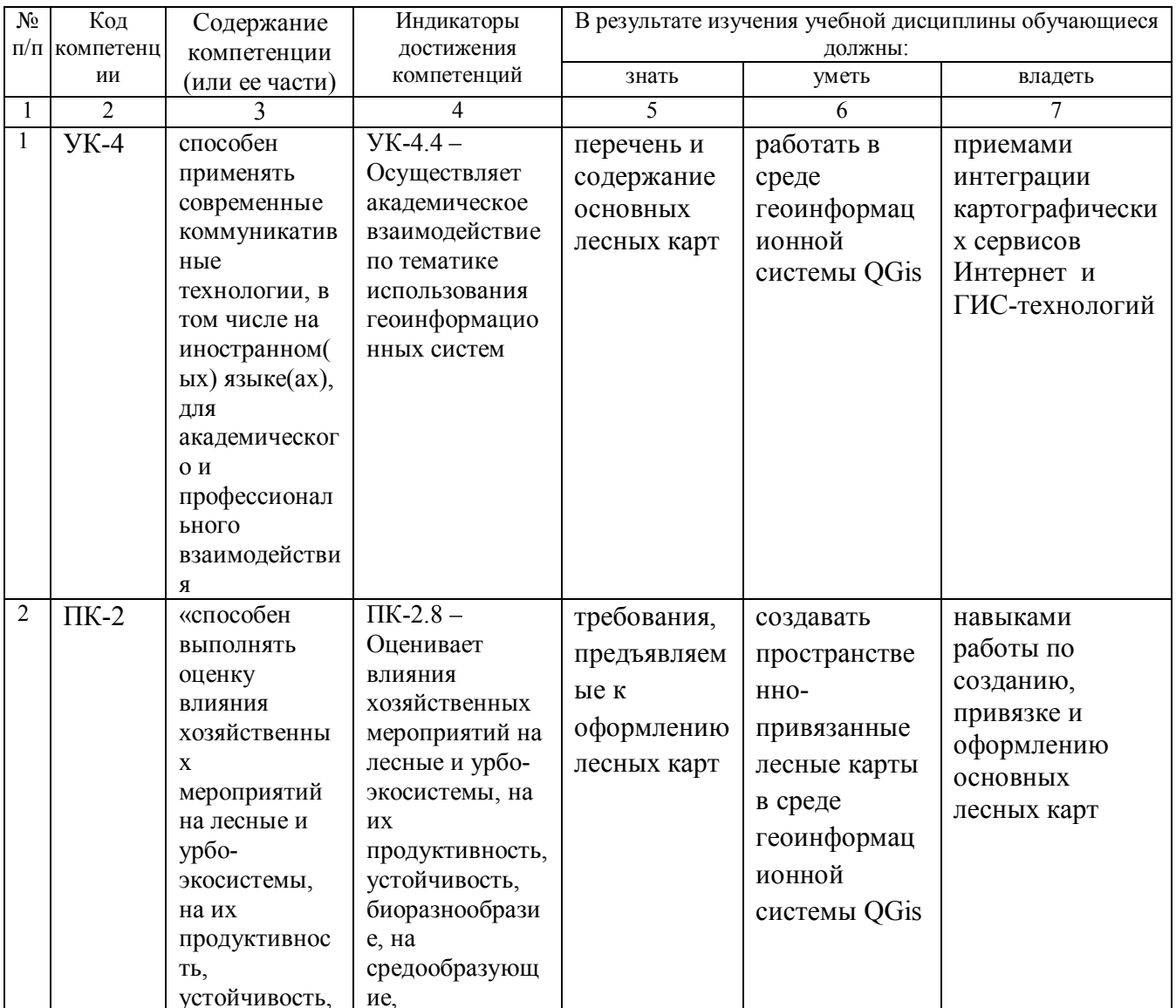

#### Требования к результатам освоения дисциплины

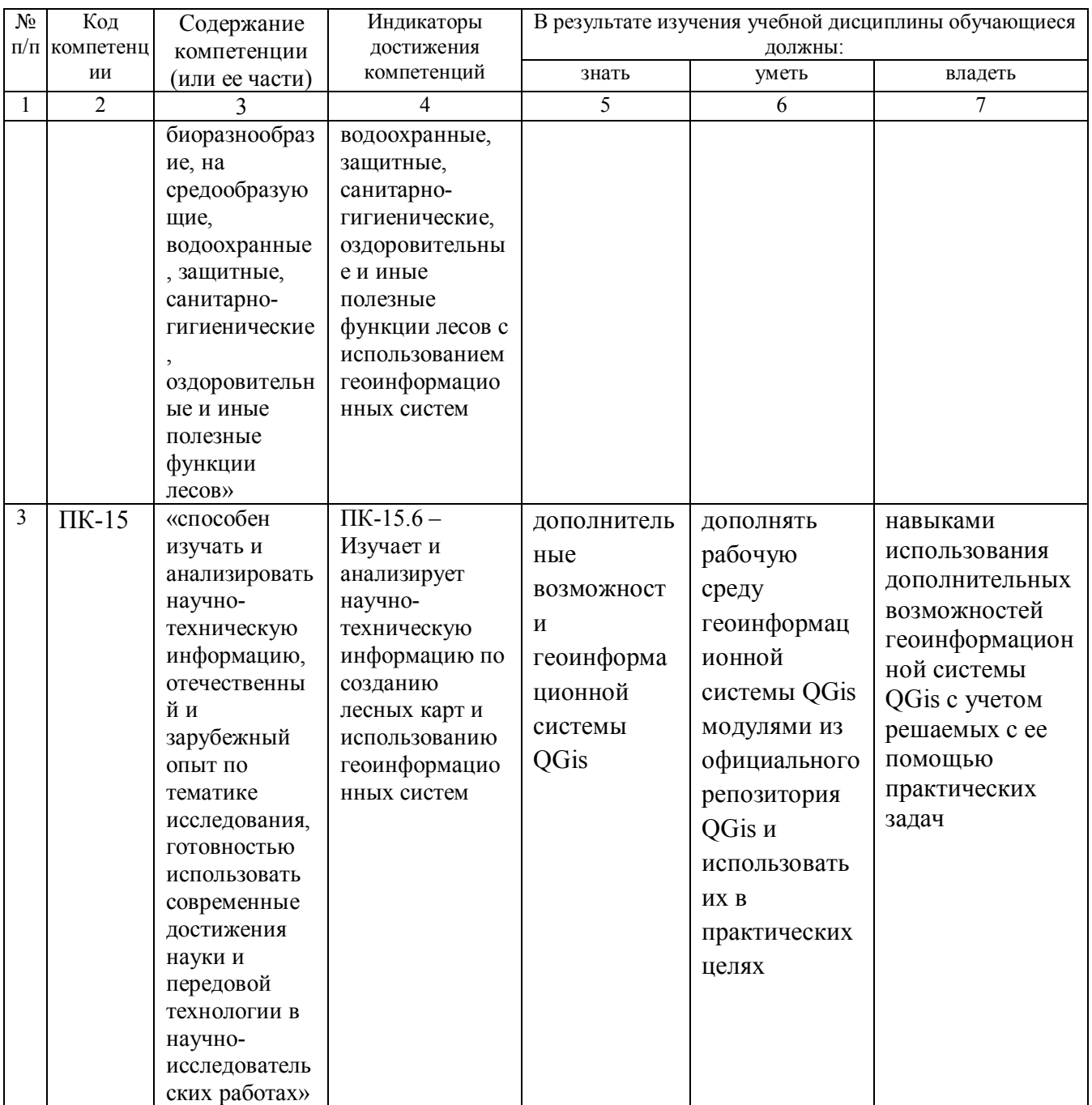

# **4. Объём, структура и содержание дисциплины**

Общая трудоемкость дисциплины составляет 1 зачётную единицу, 36 академических часов.

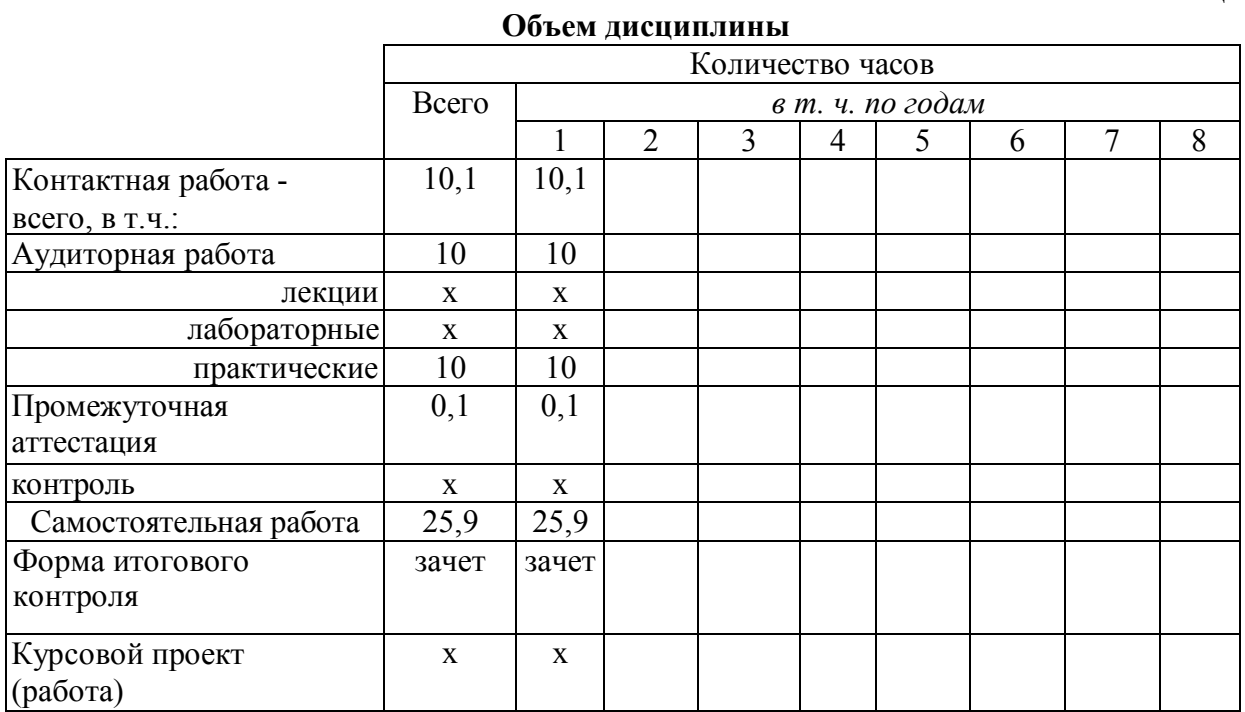

# **Таблица 2**

# **Таблица 3**

# **Объем, структура и содержание дисциплины**

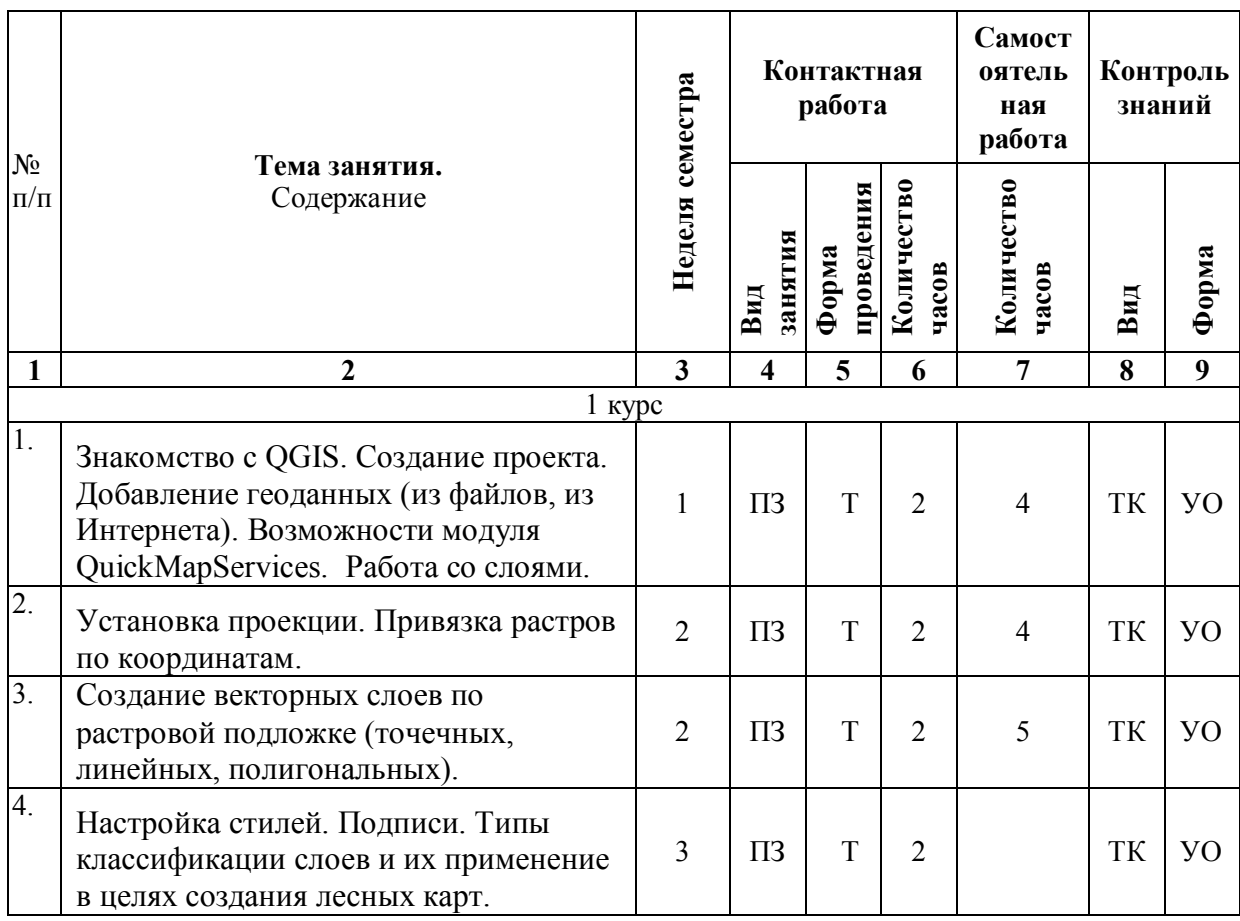

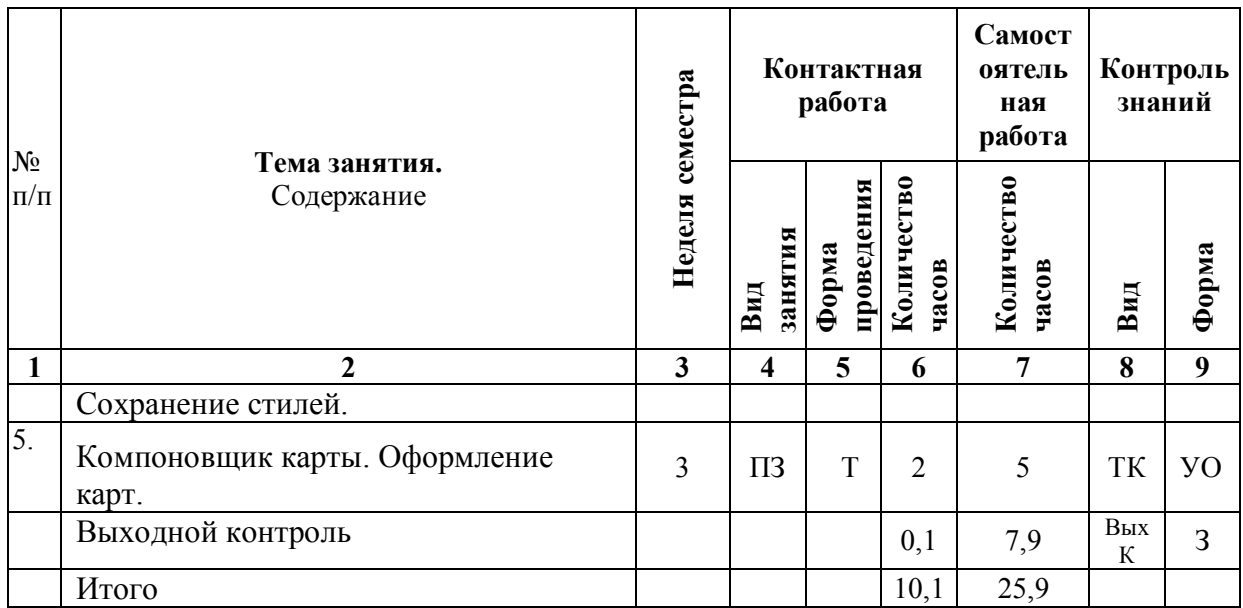

#### **Примечание:**

Условные обозначения:

**Виды аудиторной работы**: Л – лекция, ЛЗ – лабораторное занятие, ПЗ – практическое занятие.

**Формы проведения занятий**: В – лекция-визуализация, П – проблемная лекция/занятие, ПК – лекция-пресс-конференция (занятие пресс-конференция), Т – лекция/занятие, проводимое в традиционной форме.

**Виды контроля**: ВК – входной контроль, ТК – текущий контроль, РК – рубежный контроль, ВыхК – выходной контроль.

**Форма контроля**: УО – устный опрос, ПО – письменный опрос, З – зачет.

### **5. Образовательные технологии**

Для успешной реализации образовательного процесса по дисциплине «Создание и оформление лесных карт» и повышения его эффективности используются следующие виды учебной работы: практические занятия, текущий контроль.

Реализация компетентностного подхода в рамках направления подготовки 35.04.01. «Лесное дело» направленность (профиль) «Охотоведение, лесное и лесопарковое хозяйство» предусматривает использование в учебном процессе активных и интерактивных форм проведения занятий в сочетании с внеаудиторной работой для формирования и развития профессиональных навыков обучающихся.

В рамках дисциплины проводятся занятия с участием представителей производства. Отдельные темы предлагаются для самостоятельного изучения с обязательным составлением конспекта (контролируется) (если данный вид учебной работы предусмотрен учебным планом).

Целью практических занятий является выработка практических навыков создания цифровых пространственно-привязанных отраслевых лесных карт с использованием современных геоинформационных систем.

Для достижения этих целей используются как традиционные формы работы – решение задач, выполнение практических работ и т.п., так и интерактивные методы – групповая работа, анализ конкретных ситуаций.

Решение задач позволяет обучиться созданию путевых точек, маршрутов, треков. В процессе решения задач студент сталкивается с ситуацией вызова и достижения, данный методический прием способствует в определенной мере повышению у студентов мотивации как непосредственно к учебе, так и к деятельности вообще.

Метод анализа конкретной ситуации в наибольшей степени соответствует задачам высшего образования. Он более, чем другие методы, способствует развитию у обучающихся изобретательности, умения решать проблемы с учетом конкретных условий и при наличии фактической информации.

Групповая работа при анализе конкретной ситуации развивает способности проведения анализа и диагностики проблем. С помощью метода анализа конкретной ситуации у обучающихся развиваются такие квалификационные качества, как умение четко формулировать и высказывать свою позицию, умение коммуницировать, дискутировать, воспринимать и оценивать информацию, поступающую в вербальной форме. Практические занятия проводятся в специальных аудиториях, оборудованных необходимыми наглядными материалами.

Удельный вес занятий, проводимых с использованием активных и интерактивных методов обучения, в целом по дисциплине составляет 30,8% контактных занятий (в ФГОС не менее 20 %).

Самостоятельная работа охватывает проработку обучающимися отдельных вопросов теоретического курса, выполнение домашних работ, включающих решение задач, анализ конкретных ситуаций и подготовку их презентаций, и т.п.

Самостоятельная работа осуществляется в индивидуальном и групповом формате. Самостоятельная работа выполняется обучающимися на основе учебно-методических материалов дисциплины (приложение 2). Самостоятельно изучаемые вопросы курса включаются в вопросы зачета.

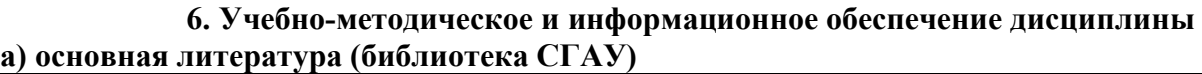

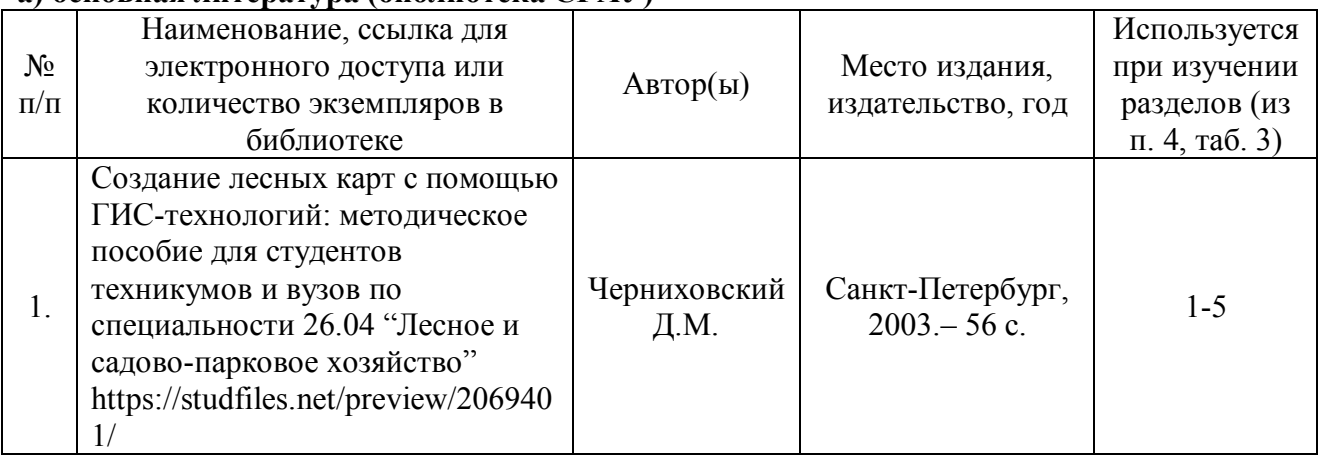

#### **б) дополнительная литература**

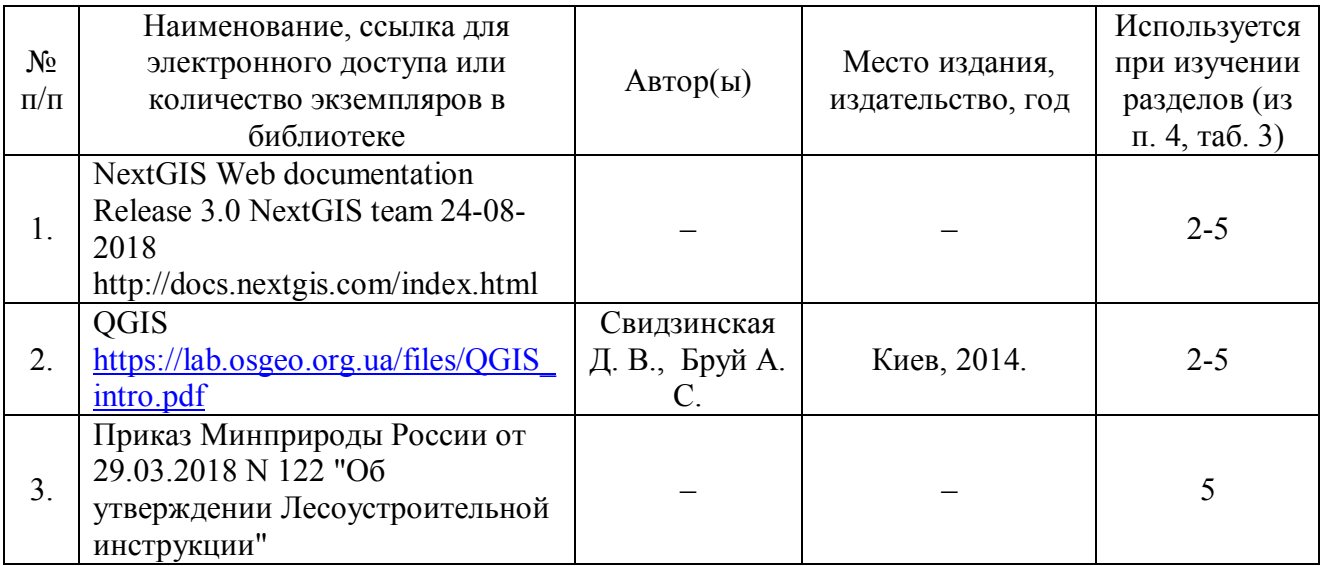

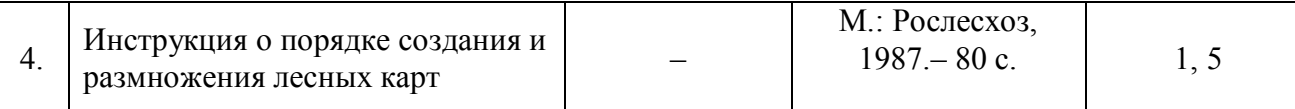

### **в) ресурсы информационно-телекоммуникационной сети «Интернет»:**

Для освоения дисциплины рекомендуются следующие сайты информационнотелекоммуникационной сети «Интернет»:

- http://www.sasgis.org/ SASGIS. Веб-картография и навигация
- https://www.google.com/earth/ GoogleEarth
- http://www.garmin.ru/ GARMIN
- http://www.rosleshoz.gov.ru/ Федеральное агентство лесного хозяйства России

#### **г) периодические издания**

- Известия высших учебных заведений. Лесной журнал // сборник научно-технической информации по лесному хозяйству - свидетельство о регистрации ПИ № ФС 77-68484 от 27.01.2017 г. (URL: http://lesnoizhurnal.ru/issuesarchive/)
- Лесотехнический журнал // сборник научно-технической информации по лесному хозяйству - Свидетельство о регистрации ПИ № ФС 77-66384 от 14.07.2016 г. (URL: http://lestehjournal.ru/journal-archive)

#### **д) информационные справочные системы и профессиональные базы данных**

 Правовая информационная система «Консультант Плюс» http://www.consultant.ru/

 Электронно-библиотечная система Саратовского государственного аграрного университета [Электронный ресурс] (режим доступа: http://www.library.sgau.ru/ebs/)

 Электронная библиотечная система «Библио Комплектатор» [Электронный ресурс] (режим доступа: http:// www. bibliocomplectator.ru)

 Научная электронная библиотека eLIBRARY.RU[Электронный ресурс] (режим доступа: http:// https://elibrary.ru/defaultx.asp)

 Электронная библиотечная система издательства «Лань» [Электронный ресурс] (режим доступа: https://www.e.lanbook.com/)

 Электронно-библиотечная система ZNANIUM.COM [Электронный ресурс] (режим доступа: http://znanium.com/)

 Электронно-библиотечная система BOOK.RU [Электронный ресурс] (режим доступа: https://www.book.ru//)

### **е) информационные технологии, используемые при осуществлении образовательного процесса:**

К информационным технологиям, используемым при осуществлении образовательного процесса по дисциплине, относятся:

– персональные компьютеры, посредством которых осуществляется доступ к информационным ресурсам и оформляются результаты самостоятельной работы;

– проекторы и экраны для демонстрации слайдов мультимедийных лекций;

– активное использование средств коммуникаций (электронная почта, тематические сообщества в социальных сетях и т.п.).

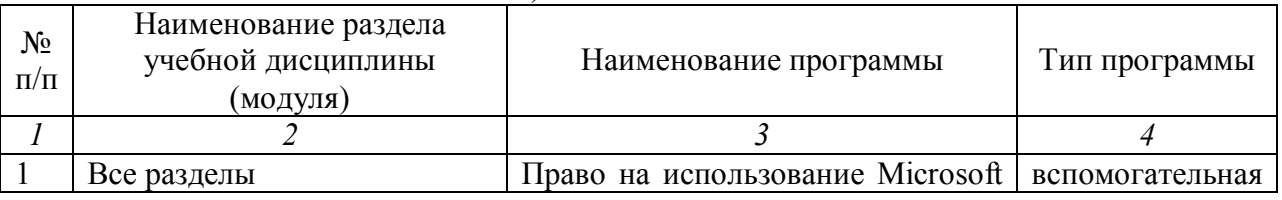

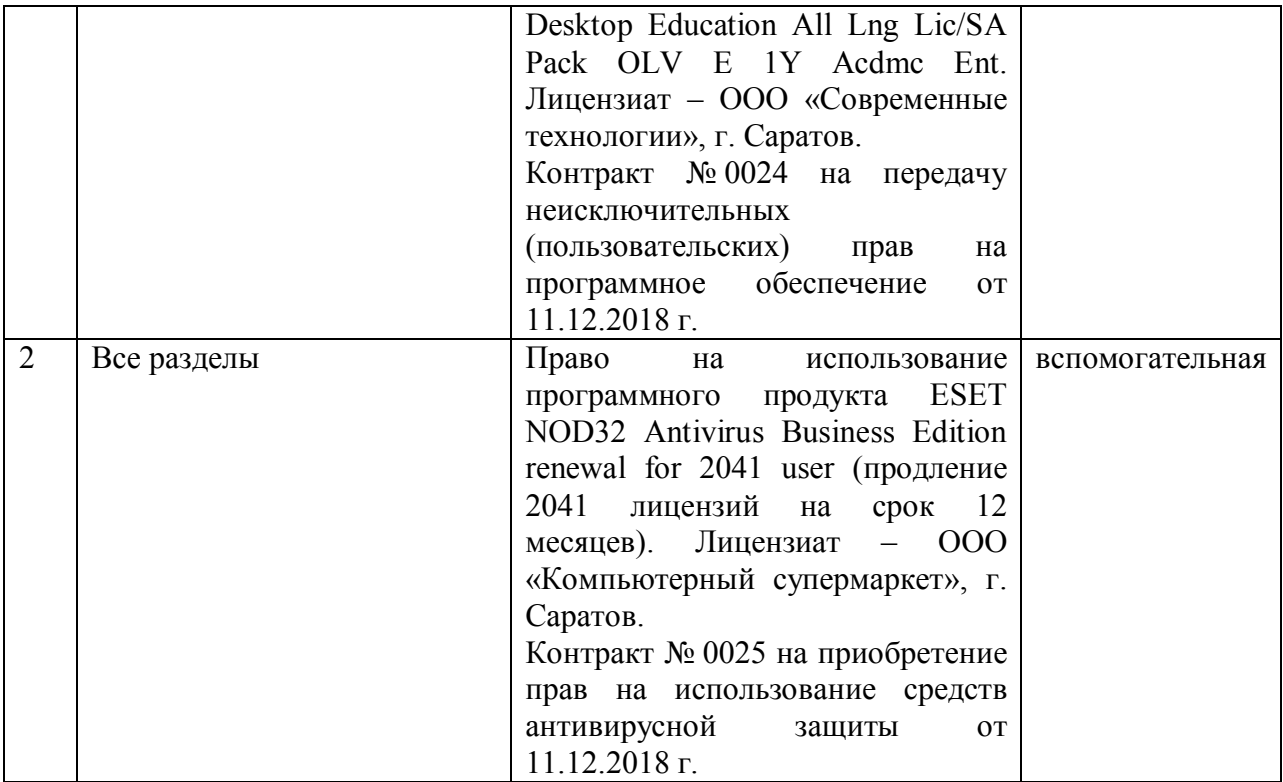

### **7. Материально-техническое обеспечение дисциплины (модуля) Учебная аудитория для проведения занятий лекционного типа:**

Ауд. 337: Рабочее место преподавателя, рабочие места обучающихся, доска меловая; переносная мультимедийная система (ноутбук MSI 500; мультимедиа проектор BenQ MP 622c; экран для проектора на треноге Dinon 180×180). Подключена к интернету.

## **Учебная аудитория для проведения занятий семинарского типа, курсового проектирования (выполнения курсовых работ), групповых и индивидуальных консультаций, текущего контроля и промежуточной аттестации:**

Ауд. 350: Комплект специализированной мебели, рабочее место преподавателя, рабочие места обучающихся, доска меловая; мультимедийный комплект (ноутбук, проектор, экран); Подключена к интернету. Оборудование: Компьютеры CPU AMD Athlon 64 3200+210104002001717 (10 шт.); Мониторы 15'' LG Studioworks 700 1101040010000981 (10 шт.); Мультимедиа проектор BenQ MP 633c 21104002002132; Экран для проектора настенный Dinon 180 х 180 см 2101042800470; GPS-навигатор Garmin GPSMap Cx 62. Подключена к интернету.

Ауд. 352: Комплект специализированной мебели, рабочее место преподавателя, рабочие места обучающихся, доска меловая; мультимедийный комплект (ноутбук, проектор, экран); Подключена к интернету. Оборудование: Компьютеры CPU AMD Athlon 64 3200+210104002001717 (10 шт.); Мониторы 15'' LG Studioworks 700 1101040010000981 (10 шт.). Мультимедиа проектор BenQ MP 633c 21104002002132; Экран для проектора настенный Dinon 180 х 180 см 2101042800470; GPS-навигатор Garmin GPSMap Cx 62. Подключено к интернету.

### **8. Оценочные материалы**

Оценочные материалы, сформированный для проведения текущего контроля успеваемости и промежуточной аттестации обучающихся по дисциплине «Создание и оформление лесных карт» разработан на основании следующих документов:

-Федерального закона Российской Федерации от 29.12.2012 № 273-ФЗ «Об образовании Российской Федерации» (с изменениями и дополнениями);

-приказа Минобрнауки РФ от 05.04.2017 № 301 «Об утверждении Порядка организации и осуществления образовательной деятельности по образовательным программам высшего образования - программ бакалавриата, программ специалитета, программам магистратуры».

Оценочные материалы представлены в приложении 1 к рабочей программе дисциплины и включают в себя:

 перечень компетенций с указание этапов их формирования в процессе освоения образовательной программы;

 описание показателей и критериев оценивания компетенций на различных этапах их формирования, описание шкал оценивания;

 типовые контрольные задания или иные материалы, необходимые для оценки знаний, умений, навыков и (или) опыта деятельности, характеризующие этапы формирования компетенций в процессе освоения образовательной программы;

 методические материалы, определяющие процедуры оценивания знаний, умений, навыков и (или) опыта деятельности, характеризующих этапы формирования компетенций.

#### **9. Учебно-методическое обеспечение самостоятельной работы**

Перечень **у**чебно-методического обеспечения самостоятельной работы представлен в приложении 2 к рабочей программе по дисциплине «Создание и оформление лесных карт».

### **10. Методические указания для обучающихся по изучению дисциплины «Создание и оформление лесных карт»**

Методические указания по изучению дисциплины «Создание и оформление лесных карт» включают в себя:

1. Создание и оформление лесных карт: метод. указания по выполнению практических работ по направлению подготовки 35.04.01 – Лесное дело / Сост.: Кабанов С.В. // ФГБОУ ВО "Саратовский ГАУ".– Саратов, 2019. – 34 с. (приложение 4).

> Рассмотрено и утверждено на заседании кафедры «Лесное хозяйство и ландшафтное строительство» «28» <u>е вгусто</u> 2019 года (протокол № 1).

#### Лист изменений и дополнений, вносимых в рабочую программу дисциплины «Создание и оформление лесных карт»

Дополнения и изменения, внесенные в рабочую программу дисциплины «Создание и оформление лесных карт» на 2019/2020 учебный год:

## Сведения об обновлении лицензионного программного обеспечения

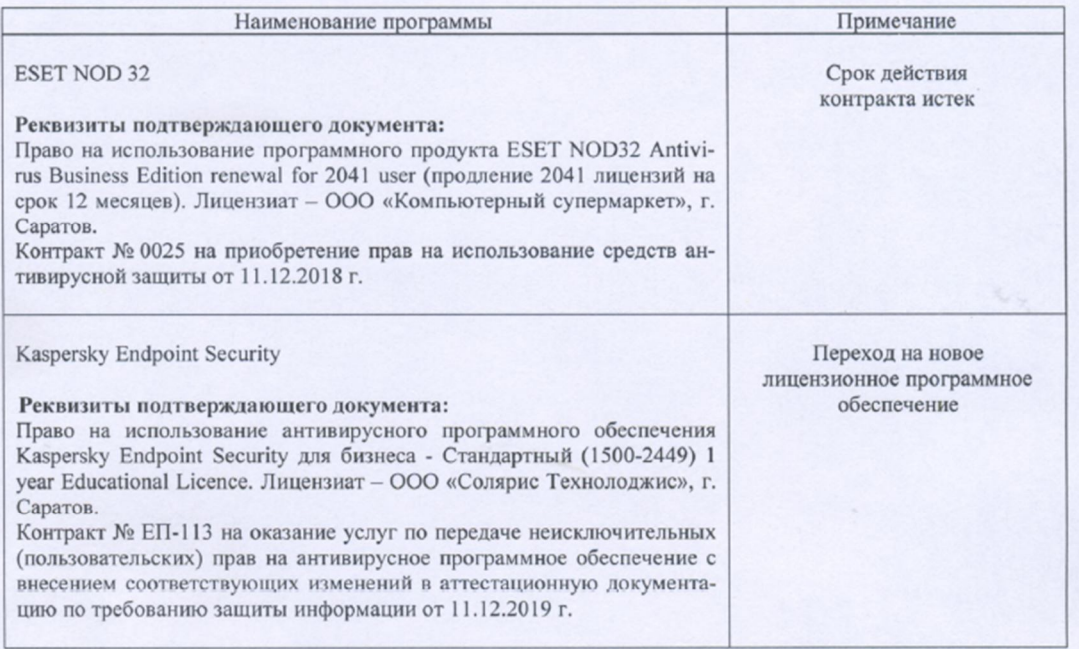

Актуализированная рабочая программа дисциплины «Создание и оформление лесных карт» рассмотрена и утверждена на заседании кафедры «Лесное хозяйство и ландшафтное строительство» «12» религоря 2019 года (протокол № 6).

Заведующий кафедрой

(подпись)

Есков Д.В.

#### Лист изменений и дополнений, вносимых в рабочую программу дисциплины «Создание и оформление лесных карт»

Дополнения и изменения, внесенные в рабочую программу дисциплины «Создание и оформление лесных карт» на 2019/2020 учебный год:

## 6. Учебно-методическое и информационное обеспечение дисциплины

е) информационные технологии, используемые при осуществлении образовательного процесса:

• программное обеспечение:

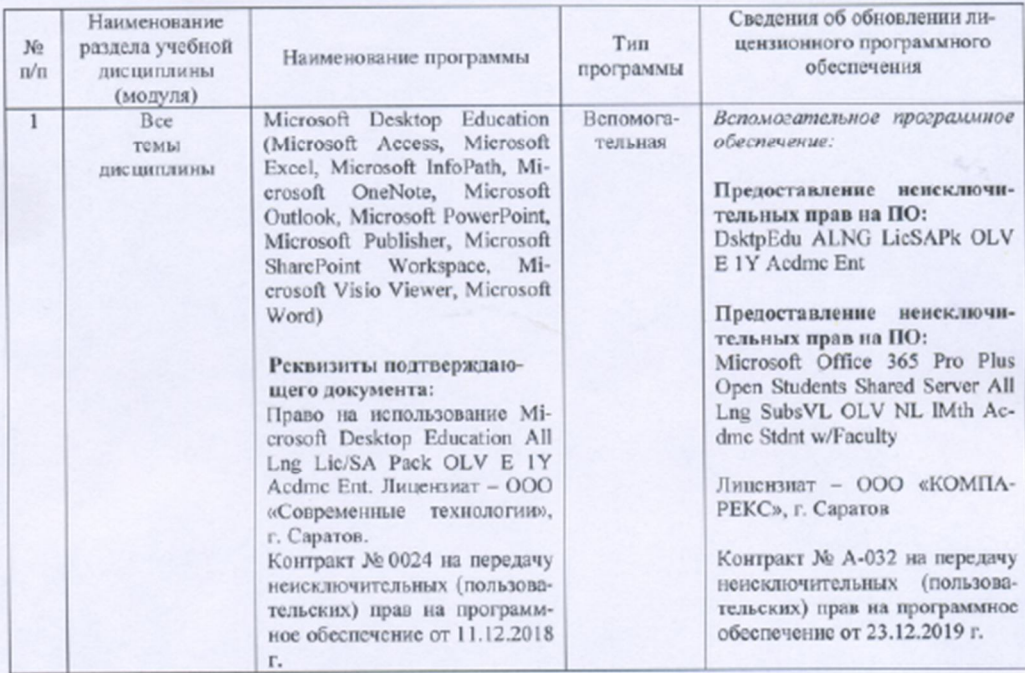

Актуализированная рабочая программа дисциплины «Создание и оформление лесных карт» рассмотрена и утверждена на заседании кафедры «Лесное хозяйство и ланд-<br>шафтное строительство» « $\frac{\infty}{2}$ » *ень* 5*p*. 20<sup>19</sup> года (протокол № <del>7</del>).

Заведующий кафедрой

(полпись)

Есков Д.В.

#### Лист изменений и дополнений, вносимых в рабочую программу дисциплины «Создание и оформление лесных карт»

Дополнения и изменения, внесенные в рабочую программу дисциплины «Создание и оформление лесных карт» на 2020/2021 учебный год:

#### 6. Учебно-методическое и информационное обеспечение дисциплины в) ресурсы информационно-телекоммуникационной сети «Интернет»:

Для освоения дисциплины рекомендуются следующие сайты информационнотелекоммуникационной сети «Интернет»:

- http://www.sasgis.org/ SASGIS. Веб-картография и навигация
- https://www.google.com/earth/ GoogleEarth  $\bullet$
- http://www.garmin.ru/ GARMIN
- http://www.rosleshoz.gov.ru/ Федеральное агентство лесного хозяйства России
- https://nextgis.ru/ NEXTGIS
- https://qgis.org/ru/site/ QGIS.Свободная географическая информационная система с  $\bullet$ открытым кодом

Актуализированная рабочая программа дисциплины «Создание и оформление лесных карт» рассмотрена и утверждена на заседании кафедры «Лесное хозяйство и ландшафтное строительство» « 25 » « Луса 2020 года (протокол № 1).

Заведующий кафедрой

 $\mathcal{U}$ 

Есков Д.В.